# International Symposium on Accounting Information Systems 2024

# **Booking a room online**

### STEP 1:

[Please](https://aliathonaegean.reserve-online.net/) visit the link[:](https://aliathonaegean.reserve-online.net/) <https://aliathonaegean.reserve-online.net/>

### STEP<sub>2:</sub>

Select required dates, the number of nights and people you are booking for.

### STEP 3:

Select the option: Booking code

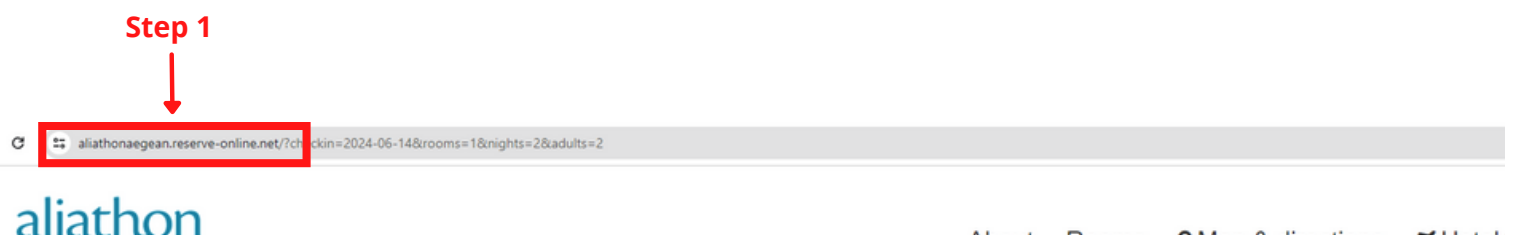

#### About Rooms **9** Map & directions ₹ Hotel-**Step 2 Step 3** AEGEAN **Availability Search** Travel Agents Booking code ♥ Join our Loyalty Club for FREE and get an extra 10% discount Check-in **Staying for Rooms Adults** Children Voucher **Infants** 14/06/2024 篇 2 nights  $\sim$  $\overline{2}$  $\checkmark$  $\mathbf 0$  $\checkmark$  $\mathbf{0}$  $\mathbf{1}$  $\checkmark$ BEST PRICE Q Search **GUARANTEF**

### STEP 4:

Please enter the below code and click "Apply code" in order to apply the event rates: **ISAIS2024**

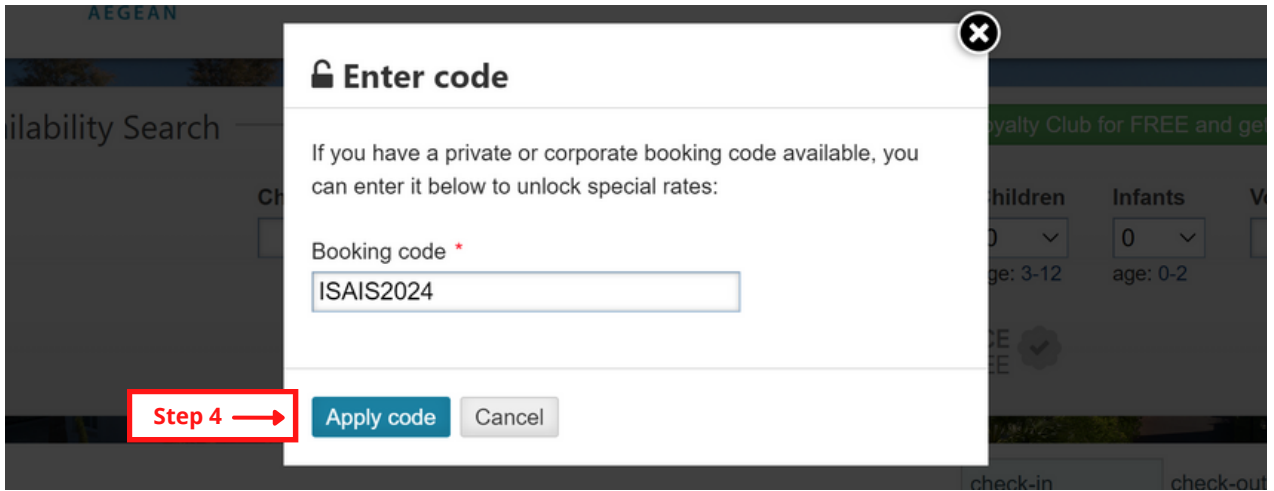

### STEP 5:

Select a preferred room and click "Book Now".

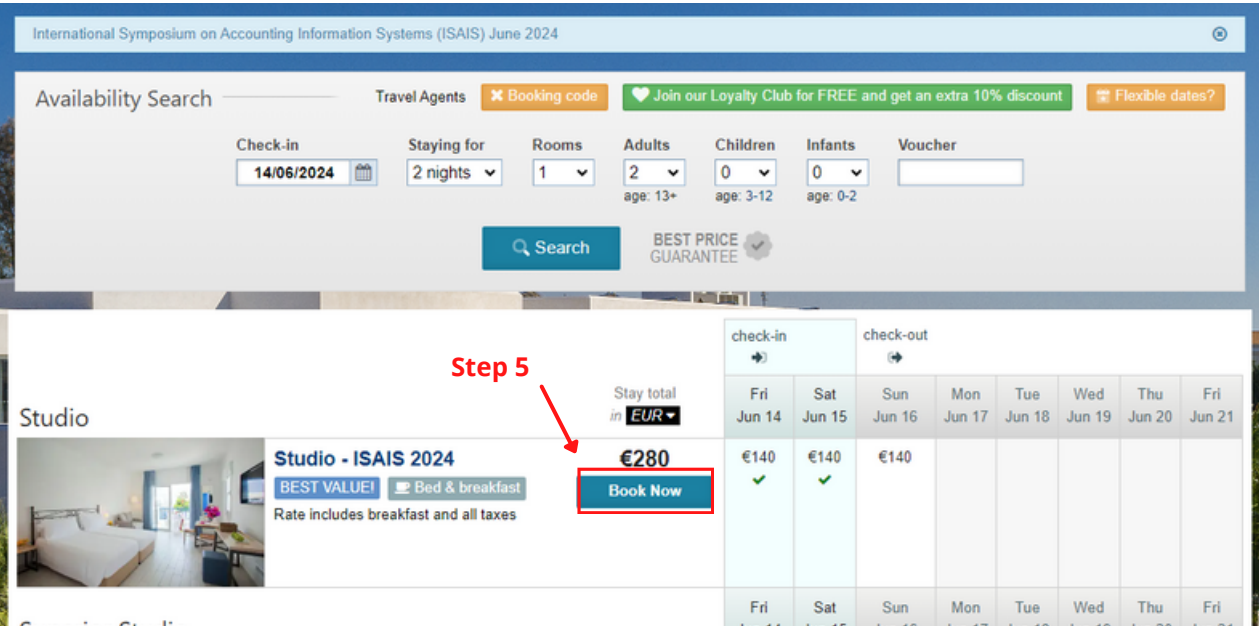

### STEP 6:

Fill in all the requested details to make a booking.

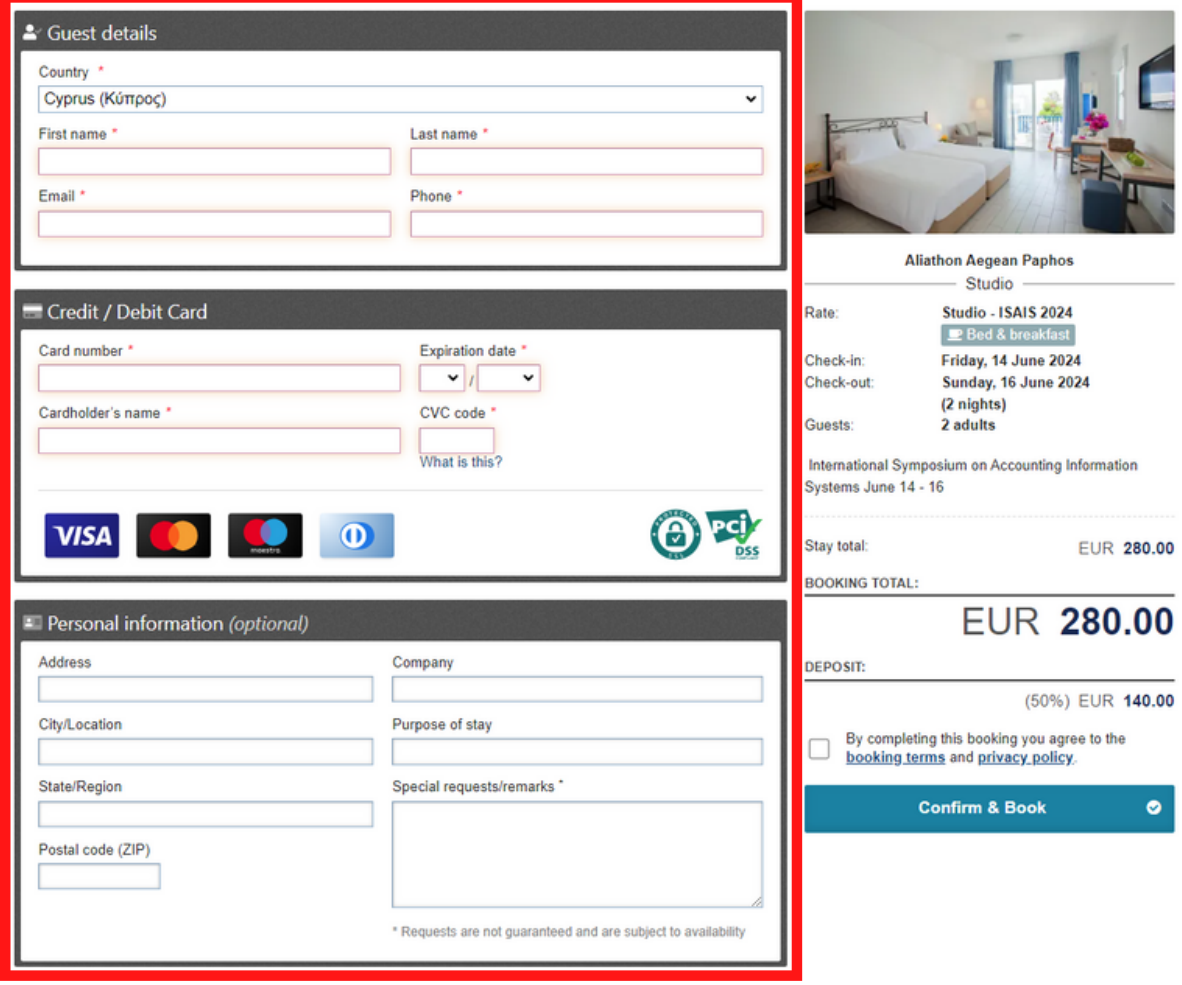

## STEP 7:

Please see the booking terms and proceed to "Confirm & Book".

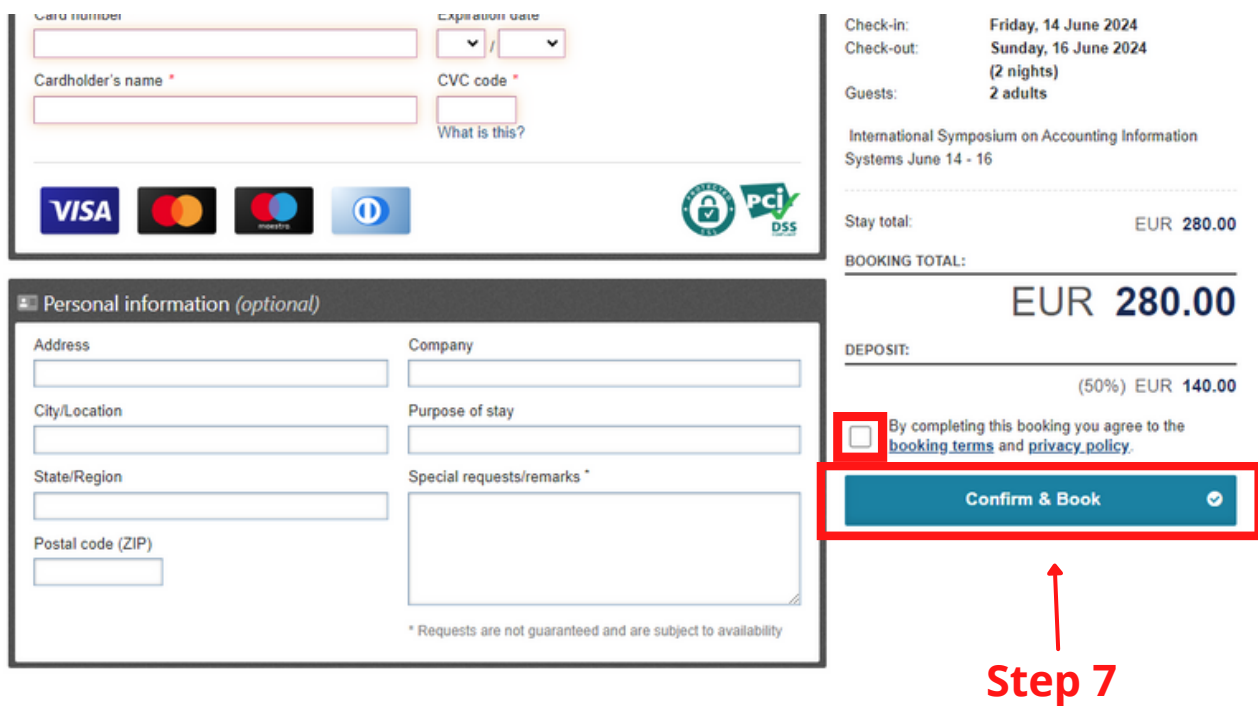